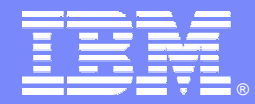

IBM Software Group

#### DB2 Utility Update

**DB2.** Information Management Software

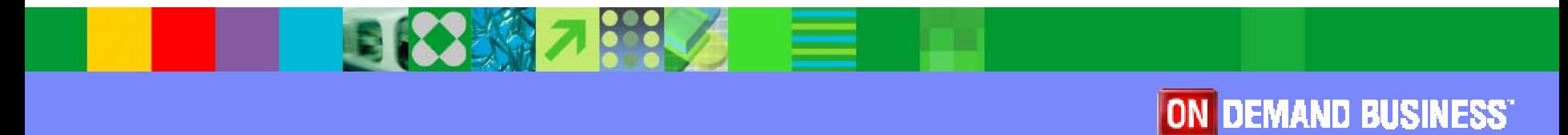

Winston A. TobiasTechnical Specialist, DB2 for zTools wtobias@us.ibm.com

© 2004 IBM Corporation

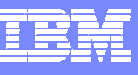

# Agenda

- $\mathbb{R}^2$ DB2 Utility Enhancement History
- $\overline{\phantom{a}}$ DB2 Utilities V7 (function, usability, and availability)
- $\mathbb{R}^3$ DB<sub>2</sub> Utilities V<sub>8</sub>
- $\mathbb{R}^3$ Best practices

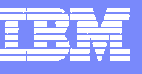

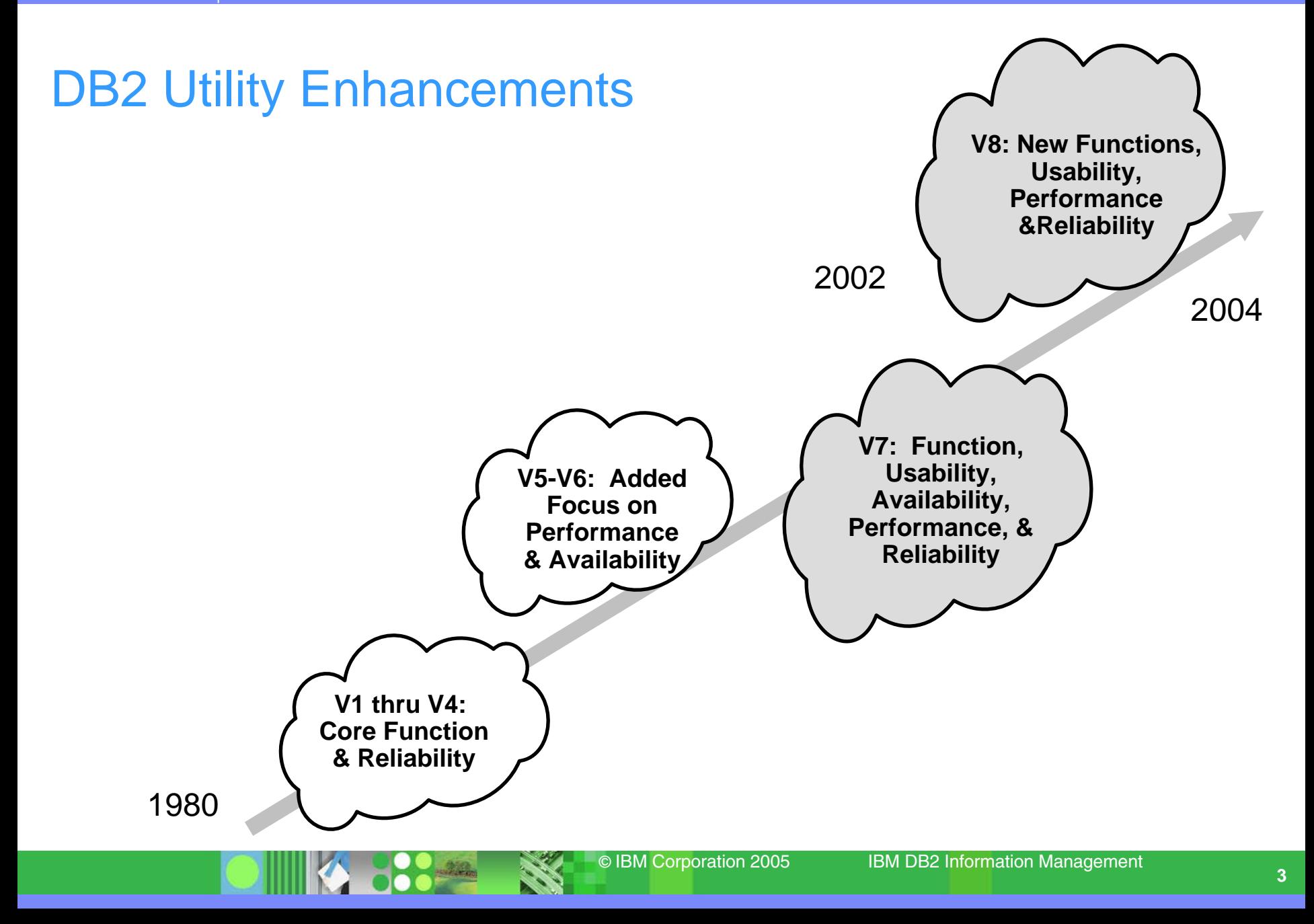

#### Version 7 Summary

- $\overline{\phantom{a}}$ Object Wildcarding/Dynamic Allocation
- $\mathcal{C}$  Online REORG Improvements
	- FASTSWITCH
	- ▶ Parallel BUILD2
	- ▶ Online Reorg Time-out & Retry options
- $\mathbf{r}$  LOAD Enhancements
	- **LOAD Partition Parallelism**
	- ▶ Online LOAD RESUME
	- ▶ DB2 Family Cross Loader
- $\mathcal{L}_{\mathcal{A}}$ COPYTOCOPY Utility
- P. COPY/RECOVER Parallelism for tape
- $\mathcal{C}$ UNLOAD Utility
- $\mathcal{C}$ Statistics History
- F. Improved utility restart (APAR PQ72337)

#### Not covered in following slides

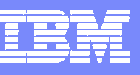

### Object Wildcarding/Dynamic Allocation

- P. Utilities invoked against one or more database objects
	- ▶ Table spaces and/or Index spaces
- $\mathcal{C}$  Multiple objects generally require
	- $\blacktriangleright$  Run multiple utility invocations
	- ▶ Specify an itemized list of objects
- $\mathcal{C}$  Now allow a pattern-matching expression
	- ▶ Generate a list of objects
	- ▶ Passed to one or more specific utilities for processing
- $\mathcal{C}$  Dynamically allocate data sets based on data set template
	- ▶ GDG Base Creation
	- $\blacktriangleright$  Intelligent data set sizing
- $\overline{\phantom{a}}$  Used together, these two facilities utility job streams are developed more quickly with less future maintenance as the underlying list of database objects change

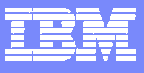

#### Example V6 and V7

V6 and before

//DDn DD DSN=..,UNIT=..,VOL=SER=..,DISP=

//SYSIN DD \*

...

QUIESCE TABLESPACE DBA.X TABLESPACE DBA.Y TABLESPACE DBA.ZCOPY TABLESPACE DBA.X COPYDDN (DD1,DD2) TABLESPACE DBA.Y COPYDDN (DD3,DD4) TABLESPACE DBA.Z COPYDDN (DD5,DD6)

- × With V7
	- //SYSIN DD \*

OPTIONS PREVIEW -- Preview list expansion and dataset names LISTDEF X INCLUDE TABLESPACE DBA.\*

TEMPLATE A DSNAME(&DB..&TS..D&JDATE..&PRIBAC&TIME.)

OPTIONS OFF -- Turn off preview to run following utilities

QUIESCE LIST X COPY LIST X COPYDDN(A,A)

#### Fast Switch

- $\overline{\phantom{a}}$ User option for REORG SHRLEVEL REFERENCE or CHANGE
- **C**  FASTSWITCH YES or NO
	- ▶ Default set by ZPARM SPRMURNM
		- $\overline{\phantom{a}}$ IBM V7 default is FASTSWITCH NO
	- ▶ Catalog and directory is only FASTSWITCH NO
- V5 and V6 use Access Method Services (IDCAMS) for rename during SWITCH
- Version 7 allows two naming conventions for DB2 tablespace and index dataset names.
- **C**  The "instance: node of the DB2 dataset can be either I0001 or J0001
	- DSNC710.DSNDBC.DBDV0701.TBDV0701.I0001.A0001
	- DSNC710.DSNDBC.DBDV0701.TBDV0701.J0001.A0001
- $\mathcal{L}_{\mathcal{A}}$ Up to 12 times faster Elapsed Time

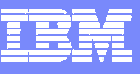

#### Build2 Parallelism

- $\overline{\phantom{a}}$  Elapsed time improvement to the BUILD2 phase of REORG SHRLEVEL REFERENCE or CHANGE
	- REORG PART m
	- REORG PART m:n
- $\overline{\phantom{a}}$  Logical partitions of non-partitioning indexes are updated using parallel subtasks.
- F. Availability improvement.
- $\mathcal{C}$ (80% reduction in elapsed time for 5 NPIs).

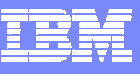

#### REORG Timeout & Retry

- F. Reorg Drain with minimum application disruption
	- ▶ Tolerates less well behaved applications
	- ▶ Time-out on aggregate of partitions
	- ▶ Handle unpredictable access spikes
- $\mathcal{C}$ Adjust so Reorg time-out occurs before application time-out
- П Retry after a specified delay period
- $\mathcal{C}$  Example: time-out in 20 seconds, but retry 6 times after waiting a minute

REORG TABLESPACE SHRLEVEL CHANGE DRAIN\_WAIT 20 RETRY 6 RETRY\_DELAY 60

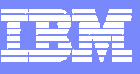

#### Load Partition Parallelism

- $\mathcal{L}_{\mathcal{A}}$  When a single LOAD can't be used:
	- ▶ Too much data to load, takes too long
	- ▶ Batch window tightly constrained
- F. How we currently support it:
	- ▶ Multiple load jobs, one per partition
	- ▶ NPI contention is a problem
- × Uses multiple tasks in a single job to load partitions in parallel
- $\mathcal{L}_{\mathcal{A}}$  Easier to use:
	- ▶ Single job submission with multiple input data files
- $\overline{\phantom{a}}$  Performance:
	- ▶ Load phase is faster due to parallelism
	- ▶ Eliminates contention on NPI, so build phase is faster
	- ▶ Up to 30% faster Elapsed Time

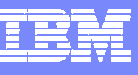

### Online Load Resume

- P. Classic LOAD drains all access to tablespace
- $\mathcal{L}_{\mathcal{A}}$  Customers write Insert programs to avoid drain and allow availability to data
- P. Maintaining hundreds of Insert programs expensive - wish they could use LOAD instead
- F. Willing to trade performance for availability
	- ▶ Especially in data warehouse
- $\overline{\phantom{a}}$  Add SHRLEVEL NONE | CHANGE syntax
	- ▶ Default SHRLEVEL NONE is Classic LOAD RESUME
- $\mathcal{C}$  Online LOAD operates like an SQL INSERT program
	- ▶ Claims instead of drains
	- ▶ Data manager insert
	- **Tries to maintain clustering order of data**
	- ▶ Fire triggers
	- ▶ LOG YES only

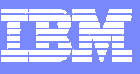

#### DB2 Family Cross Loader

- P. High speed transfer of data from one table to another
	- **Local or remote**
- $\overline{\phantom{a}}$  Combines the power and performance of
	- ▶ SQL
		- П Including DataJoiner or Relational Connect
	- **DRDA**
	- ▶ LOAD Utility
- **Single step process instead of** 
	- ▶ Unload or Export
	- ▶ File transfer
	- ▶ Load or Import

The Cross Loader was introduced in DB2 V7 after GA with PTFUQ55541 for APAR PQ45268 and PTF UQ55542 for APAR PQ46759

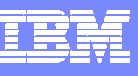

### COPYTOCOPY Utility

- $\mathcal{C}$  COPY, LOAD, and REORG can all make two local and two recovery site copies
	- ▶ Customers constrained by number of tape drives
	- ▶ Recovery site copies via remote attached tape drives impacts data availability
- $\mathcal{C}$  Requirements:
	- ▶ Make asynchronous copies of copies
	- ▶ Register in SYSCOPY
- $\mathcal{L}_{\mathcal{A}}$ COPYTOCOPY can make up to three copies of a copy
- $\mathcal{C}$ Tablespaces, indexes, indexspaces, lists
- $\overline{\phantom{a}}$  choice of
	- **FROMLASTCOPY**
	- **FROMLASTFULLCOPY**
	- **FROMLASTINCRCOPY**
	- FROMCOPY *dsn*

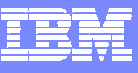

#### COPY/RECOVER Parallelism

- F. PARALLEL keyword introduced in V6
- $\mathcal{L}$  Image copy objects to DASD and Tape in parallel.
	- $\blacktriangleright$  stacking of multiple copies on tape
- P. Restore in parallel from DASD and Tape
- $\overline{\phantom{a}}$  New keyword, TAPEUNITS indicates total number of tape units that can be dynamically allocated in processing this statement.
- $\mathcal{L}_{\mathcal{A}}$ PQ56293/PQ56295/PQ56296

#### Version 8

- $\overline{\phantom{a}}$ New utilities BACKUP SYSTEM and RESTORE SYSTEM
- × Delimited data support for LOAD and UNLOAD
- P. New defaults for better "out of the box" performance
- **I** REORG SHRLEVEL NONE/REFERENCE allow REBALANCE
- $\mathcal{L}$ Online Schema Support (e.g., REPAIR VERSIONS)
- $\mathcal{L}_{\mathcal{A}}$ Non-uniform statistics and on non-indexed columns
- ×, HISTORY statistics without updating main statistics
- $\mathcal{C}$ REORG SHRLEVEL CHANGE allow DISCARD
- P. REORG SHRLEVEL REFERENCE catalog tables with links
- $\overline{\phantom{a}}$ Online Concurrent Copy support for 32K pages

#### Not covered in following slides

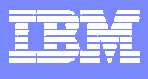

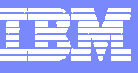

#### System Level Point in Time Recovery

- Ì. Easier, more flexible, less disruptive, faster recovery
- $\mathcal{C}$ Handle large numbers of table spaces & indexes
- $\overline{\phantom{a}}$  Two new utilities are introduced
	- BACKUP SYSTEM: Fast volume-level backups
		- DB2 databases and logs
		- $\mathcal{C}$ Data sharing group scope
		- **EXACCO V1R5 required for new COPYPOOL function**
	- RESTORE SYSTEM
		- **To an arbitrary point-in-time**
		- I. Handles creates, drops, LOG NO events

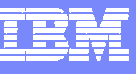

#### Delimited Data Support for LOAD and UNLOAD

- $\mathcal{L}_{\mathcal{A}}$ LOAD FORMAT DELIMITED COLDEL x CHARDEL y DECPT z
- $\mathcal{L}_{\mathcal{A}}$ UNLOAD DELIMITED COLDEL x CHARDEL y DECPT z
- $\mathbb{R}^2$  DELIMITED- BSAM file with column and character data string delimiters
- $\mathcal{L}_{\mathcal{A}}$ COLDEL - column delimiter (default comma ,)
- $\mathcal{L}_{\mathcal{A}}$ CHARDEL - character data string delimiter (default quote ")
- $\overline{\phantom{a}}$ DECPT - decimal point (default period .)

"Smith, Bob",4973,15.46 "Jones, Bill",12345,16.34 "Williams, Sam",452,193.78

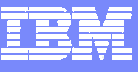

#### Defaults for Better Performance

- $\mathbb{R}^2$ SORTKEYS for LOAD/REORG/REBUILD
- $\mathcal{L}_{\mathcal{A}}$  SORTDATA for REORG
	- SORTDATA now allowed for 32K records with DFSORT
- **REORG will use implicit clustering index**

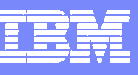

### REORG REBALANCE

- $\mathcal{L}_{\mathcal{A}}$ REORG TABLESPACE SHRLEVEL NONE or REFERENCE
- $\mathcal{C}$ Relative balancing of pages across page range or entire table space
- × Useful to provide better space utilization across partitions
- $\mathcal{C}$ Query parallelism benefits from balanced I/O across partitions
- $\overline{\phantom{a}}$  DBA does not have to perform tedious analysis to determine partition boundaries

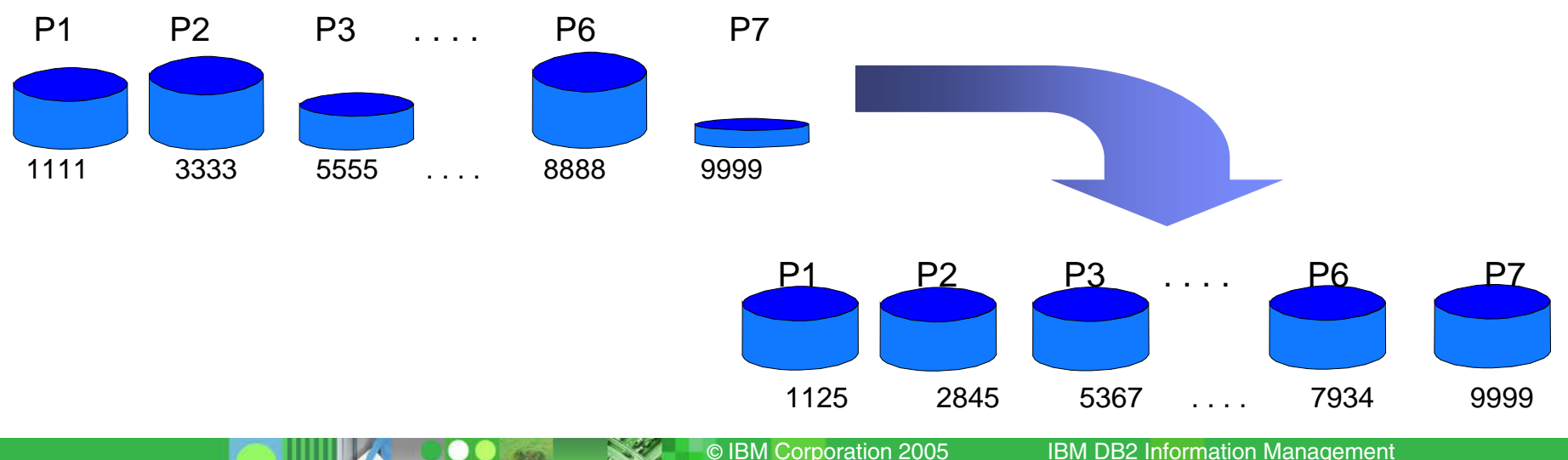

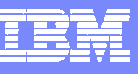

#### Online Schema Support

- $\mathcal{C}$  Improved usability for objects placed in pending states
	- ▶ SCOPE PENDING for REORG and REBUILD
	- **REORG SCOPE PENDING will operate only on objects in** 
		- REORP, AREO\*
	- **REBUILD SCOPE PENDING will operate only on objects in** 
		- RBDP, AREO\*, RECP
- $\blacksquare$  REPAIR VERSIONS - Updates the versions in the catalog and directory from the information in the table space or index. Use when you perform the following tasks:
	- When you use the OBIDXLAT option of DSN1COPY to move objects from one system to another.
	- As part of version number management for objects that do not use the IBM REORG utility.

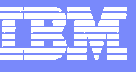

#### RUNSTATS Distribution Statistics Enhanced

- ×. Non-uniform distribution statistics on nonindex columns
- F. RUNSTATS improvement that allows optimizer to consider non-uniform distribution statistics on columns that aren't part of an index
- $\mathcal{C}$  Current technique is separate DSTATS program
- × Significant performance improvements possible
- P. Collected with the FREQVAL keyword on a specified group of columns (COLGROUP)
- P. Most or least frequently occurring values can also be collected

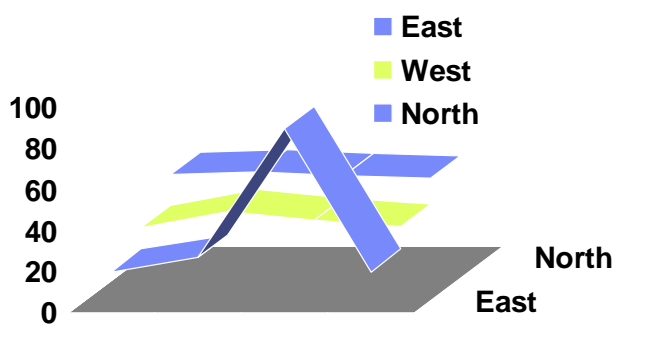

#### V8 Post GA

- П Online CHECK INDEX
	- APARs PQ92749 (DB2 base) and PQ96956 (Utility Suite)
- Cross Loader support for > 32K LOBs
	- ▶ APAR PQ90263 (PTF available now for V7 and V8)
- $\mathcal{L}_{\mathcal{A}}$  LOAD/UNLOAD support for very large LOBs
	- ▶ Running prototype
	- **Production code in unit test**
	- APAR PK10278 for V7 and V8
- E Data first claiming/draining
	- Greatly reduces the chances of a deadlock between SQL and utilities now SQL and utilities will always claim/drain the data first, and then the index. This doesn't prevent any deadlocks -- if SQL accesses partition M, then tries for partition N while utilities does the reverse, there is still a potential deadlock among data partitions. ZPARM CLAIMDTA (default is NO)
	- **APAR PK09781**

#### Covered in following slides

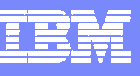

## Online CHECK INDEX

- П Current CHECK INDEX causes data and indexes are unavailable for update for the duration
- Online CHECK INDEX different design than Online REORG
- П Claim as reader for target data and indexes
- **Create shadow datasets** 
	- ▶ same dataset naming convention as Online REORG
	- ▶ cannot run Online CHECK INDEX on two logical parts of NPI
- Drain writers for target data and indexes
- Flash data and indexes from target to shadows
- **After copy logically complete for ALL,** 
	- ▶ dedrain target data and indexes
	- ▶ run parallel check index on shadow data and indexes
		- ш same parallel design as REBUILD INDEX
- **At utilterm delete shadow datasets when DB2 managed**

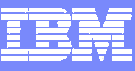

#### Single NPI on partitioned

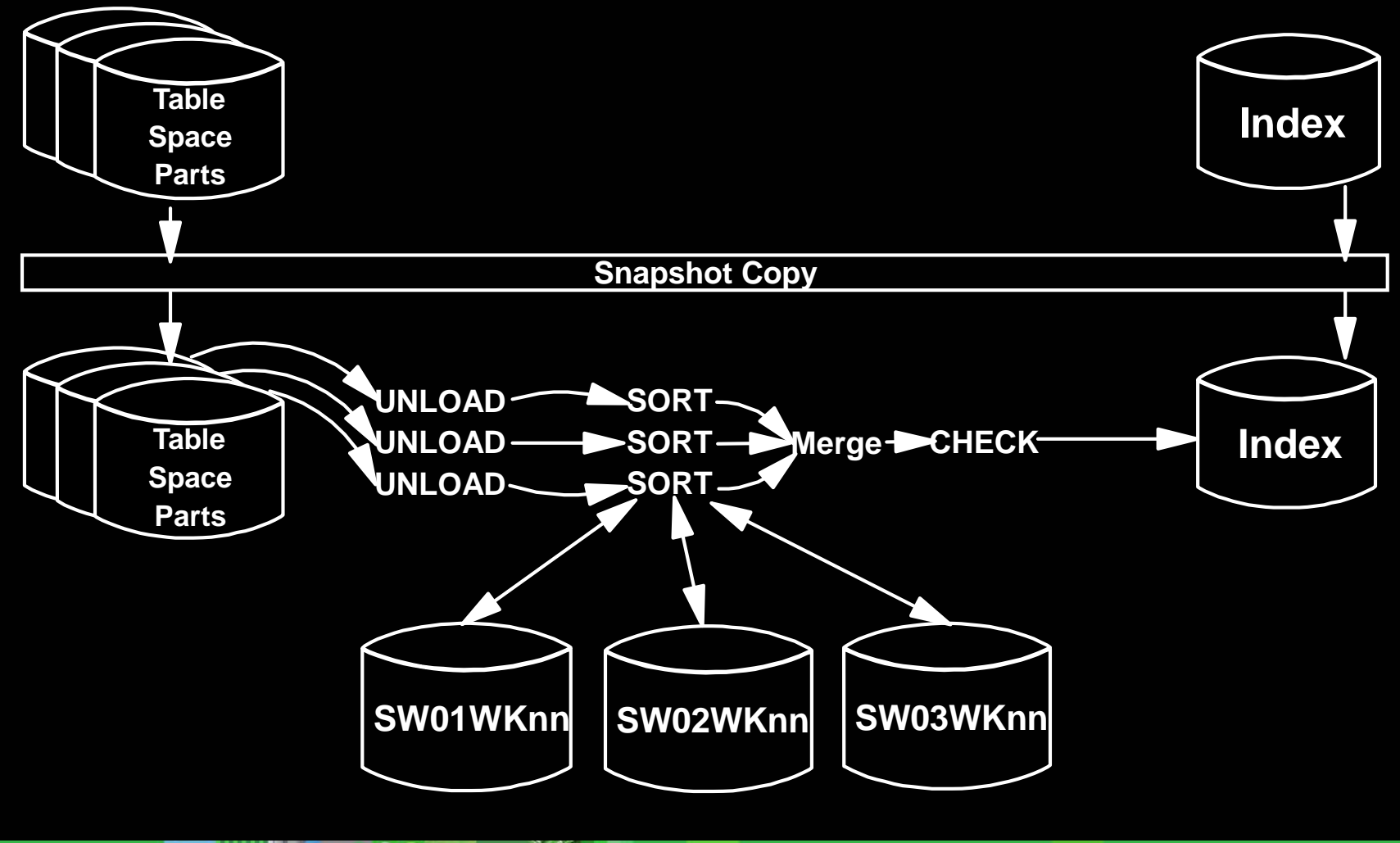

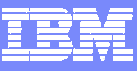

#### All indexes on partitioned

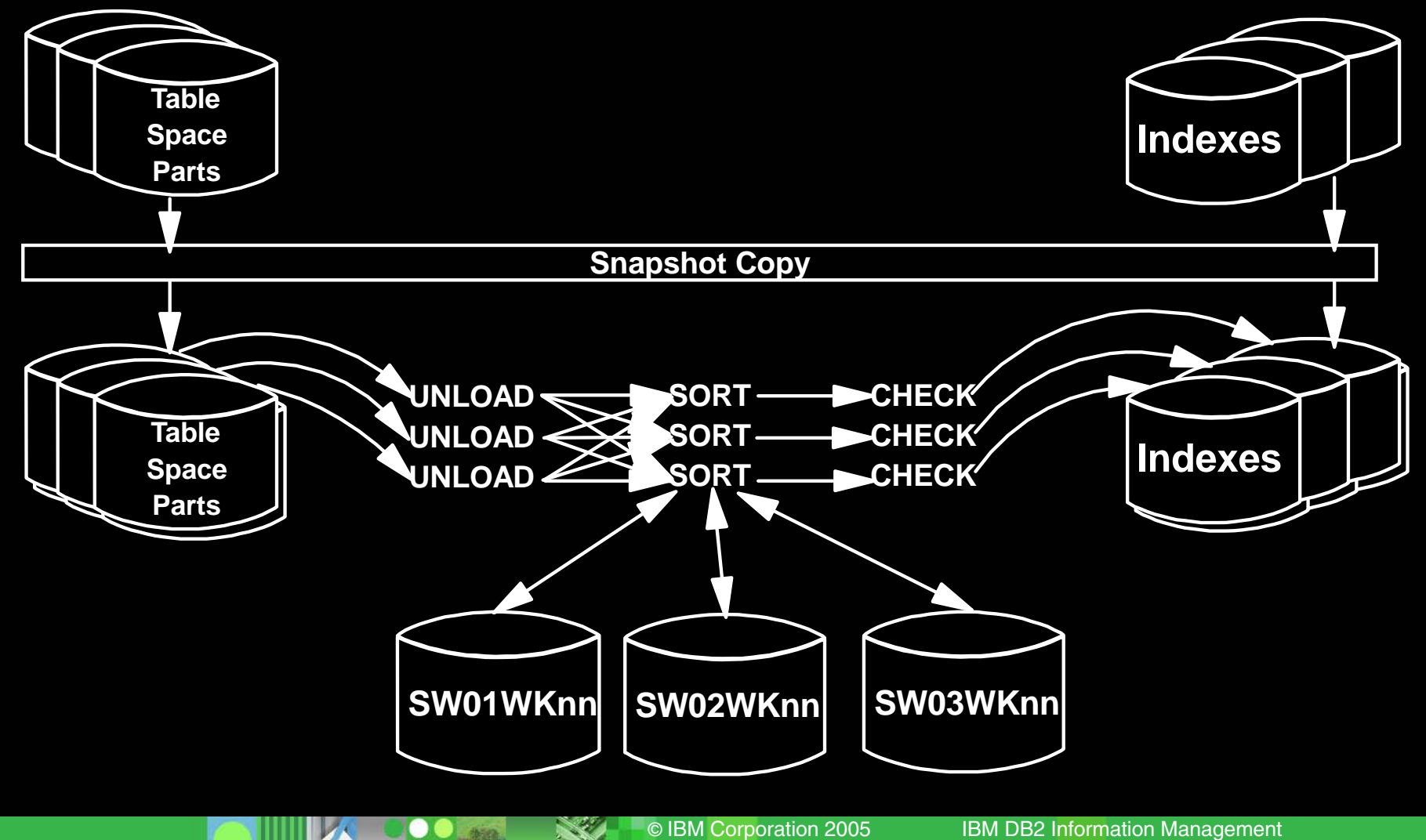

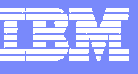

#### Cross Loader support for > 32K (rows with) LOBs

- П Architectural limits within LOAD/UNLOAD did not allow for a record greater than 32K to be loaded or unloaded
- $\mathcal{C}$ New buffering scheme for LOB values to bypass the 32K limit
- $\mathcal{C}$ Will be constrained by region size
- **C** Cross Load of 2GB LOBs will still not be possible
- Cross Loader will also allow for conversion between CLOBs and DBCLOBs
	- ▶ not currently supported when loaded from file

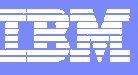

### LOAD/UNLOAD support for very large LOBs

- П Requirement is to move LOBs from one z/OS system to another z/OS system
- $\mathcal{L}_{\mathcal{A}}$ Need to support millions of rows
- $\mathcal{L}_{\mathcal{A}}$ Typical LOB sizes are 25K, 200K, 1MB
- Need to allow user to limit LOAD at target with WHEN clause
- $\mathcal{L}_{\mathcal{A}}$  LOB column values will be stored as separate PDS member, PDS/E member, or HFS directory member.
- $\mathcal{L}_{\mathcal{A}}$  LOB column values from each row will have identical member namesin each PDS, PDS/E, or HFS
- $\mathcal{C}$ Data set name stored in output record
- П Design fits well with File Reference Variables where LOB values are in individual datasets

#### Best Practices

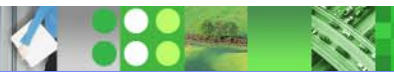

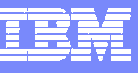

## COPY/RECOVER/QUIESCE Best Practices

- COPY
	- ▶ PARALLEL keyword provides parallelism for lists of objects
	- CHECKPAGE YES
- RECOVER
	- ▶ PARALLEL keyword provides parallelism for lists of objects
	- ▶ Enable Fast Log Apply (which can use dual-copy logs)
- **QUIESCE** 
	- ▶ WRITE NO is less disruptive
	- ▶ Use TABLESPACESET

#### $\mathcal{C}$ Large BUFNO

Anecdotal evidence of improved performance with a large BUFNO (e.g., BUFNO=100) but we have not seen this in our benchmarks – we suspect that this helped in cases where I/O configuration was not well tuned

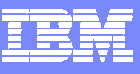

#### LOAD Best Practices

- × LOAD
	- ▶ LOG NO reduces log volume, must be followed by a copy
	- ▶ KEEPDICTIONARY (track dictionary effectiveness with history statistics PAGESAVE)
	- ▶ Load Partition Parallelism (V7)
		- not individual LOAD part level jobs
	- Inline COPY & Inline STATISTICS
	- ▶ Index parallelism (SORTKEYS)
		- **F** remove SORTWKxx and use SORTDEVT/SORTNUM
	- ▶ When using DISCARD, try to avoid having the input on tape
		- $\overline{\phantom{a}}$ input is re-read to discard the errant records

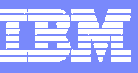

#### REORG Best Practices

- × REORG
	- ▶ LOG NO reduces log volume; requires an image copy (inline is a good choice)
	- ▶ KEEPDICTIONARY (track dictionary effectiveness with history statistics PAGESAVE)
	- ▶ On V7, SORTDATA to use table space scan and then sort
	- ▶ NOSYSREC to avoid I/O (always used for SHRLEVEL REFERENCE and CHANGE)
		- Use only if taking full image copy before REORG
	- Inline COPY & Inline STATISTICS
	- ▶ Index parallelism (SORTKEYS)
		- **F** remove SORTWKxx and use SORTDEVT/SORTNUM

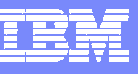

### Online REORG Specific Best Practices

- $\mathcal{L}_{\mathcal{A}}$  REORG SHRLEVEL CHANGE (sometimes called online REORG)
	- **TIMEOUT TERM frees up the objects if timeouts occur in getting drains**
	- DRAIN ALL
		- Some customers have better success draining users if they drain readers and writers at once rather than writers first and then readers later
	- ▶ MAXRO = lock timeout ZPARM/2 (30 seconds by default)
	- DRAIN\_WAIT = lock timeout ZPARM/2
	- RETRY = utility lock timeout multiplier (6 by default)
	- RETRY\_WAIT = DRAIN\_WAIT\*RETRY

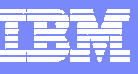

#### REBUILD/CHECK/RUNSTATS Best Practices

- $\mathbf{r}$  REBUILD
	- ▶ Index parallelism (SORTKEYS)
		- **F** remove SORTWKxx and use SORTDEVT/SORTNUM
	- ▶ Inline STATISTICS
- $\mathbf{r}$  CHECK DATA
	- If large volumes of delete data (e.g. after REORG DISCARD)
		- **LOG NO to avoid log archive and log latch contention**
		- **If Image COPY will be required**
- ٠ CHECK INDEX
	- ▶ SHRLEVEL CHANGE and large region size to get parallelism (for availability, performance, and for additional checks on root and non-leaf pages (PQ90086)) with Flashcopy V2 or snapshot on RVA
- **RUNSTATS** 
	- ▶ SHRLEVEL CHANGE for availability
	- ▶ SAMPLE reduces CPU time when gathering column stats

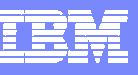

## Sorting with DFSORT Best Practices

- ×. Remove SORTWKxx and use SORTDEVT/SORTNUM
	- ▶ This will use dynamic allocation
	- ▶ To direct datasets to storage group, use ACS (see DFSMSrmm SMS ACS Support reference on *References* slide)
- $\mathcal{C}$  DFSORT installation options (see APAR II14047)
	- Leave the default for SIZE set to MAX
	- ▶ Don't bother with changing TMAXLIM (initial storage for each sort)
	- ▶ The only knob to consider adjusting is DSA (Dynamic Size Adjustment)
		- $\mathcal{L}_{\mathcal{A}}$ R14 DFSORT default is 32M; V1R5 DFSORT default is 64M
		- You could set this to 128M, but then look to see if DFSORT ever uses this much
		- $\mathcal{L}_{\mathcal{A}}$  Follow DFSORT tuning recommendation to use hiperspaces, data spaces, etc. (if not on 64-bit LPAR)
- >64K track datasets for DFSORT supported in z/OS 1.7

#### References

- L DB<sub>2</sub> UDB for z/OS home page
	- <http://www.ibm.com/software/data/db2/zos/index.html>
- $\mathcal{L}_{\mathcal{A}}$  utilities@work
	- <http://www.ibm.com/software/data/db2imstools/db2tools/db2utilsuite8.html>
- DB2 UDB for z/OS and OS/390 Version 7 Performance Topics, SG24-6129
- DB2 UDB for z/OS and OS/390 Version 7: Using the Utilities Suite, SG24-6289
- DB2 Magazine Fall 1998 DB2 OS/390 Online Reorganization [http://www.db2mag.com/db\\_area/archives/1998/q3/98fextra.shtml](http://www.db2mag.com/db_area/archives/1998/q3/98fextra.shtml)
- Г DB2 Magazine Quarter 2, 2003 - Programmer's Only - Programs vs. Utilities
	- [http://www.db2mag.com/db\\_area/archives/2003/q2/programmers.shtml](http://www.db2mag.com/db_area/archives/2003/q2/programmers.shtml)
- Implementing Online Reorg in a Production Environment <http://www.ibm.com/software/data/db2/os390/pdf/oreorg.pdf>
- Moving Data Across the DB2 Family, SG24-6905
- Recommendations for Tuning Large DFSORT Tasks
	- <http://www.ibm.com/servers/storage/support/software/sort/mvs/tuning/index.html>
- Г ■ DFSMSrmm SMS ACS Support
	- http://www.redbooks.ibm.com/abstracts/TIPS0530.html?Open

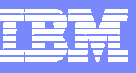

# DB<sub>2</sub> UDB for z/OS information resources

- Information center http://publib.boulder.ibm.com/infocenter/dzichelp/index.jsp
- Information roadmap ibm.com/software/db2zos/roadmap.html
- DB<sub>2</sub> UDB for z/OS library page ibm.com/software/db2zos/library.html
- П Examples trading post ibm.com/software/db2zos/exHome.html
- DB2 for z/OS support ibm.com/software/db2zos/support.html
- Official Introduction to DB2 for z/OSibm.com/software/data/education/bookstore

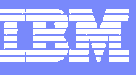

#### Disclaimers & Trademarks\*

- Information in this presentation about IBM's future plans reflect current thinking and is subject to change at IBM's business discretion.
- You should not rely on such information to make business plans. Any discussion of OEM products is based upon information which has been publicly available and is subject to change.
- The following terms are trademarks or registered trademarks of the IBM Corporation in the United States and/or other countries: AIX, AS/400, DATABASE 2, DB2, OS/390, OS/400, ES/9000, MVS/ESA, Netfinity, RISC, RISC SYSTEM/6000, SYSTEM/390, SQL/DS, VM/ESA, IBM, Lotus, NOTES. The following terms are trademarks or registered trademarks of the MICROSOFT Corporation in the United States and/or other countries: MICROSOFT, WINDOWS, ODBC